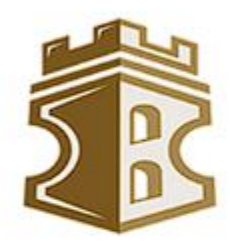

# **BULLY BLOCKER**

**โดย 1. นายธนทร วรนัทสิทธิกร 2. นายอรรฐาวิณทฐ์ โดษะนันท์ 3. นางสาวปวีนา ทองไทย**

**ชั้นมัธยมศึกษาตอนต้น โรงเรียนสตรีอ่างทอง จังหวัดอ่างทอง สังกัดสำนักงานเขตพื้นที่การศึกษามัธยมศึกษาเขต 5**

**รายงานฉบับนี้เป็นส่วนประกอบของโครงงานคอมพิวเตอร์ประเภทซอฟต์แวร์**

**เนื่องในงานศิลปหัตถกรรมนักเรียน ครั้งที่ 71 ปีการศึกษา 2566**

ระดับ  $\bigcirc$ เขต  $\bigcirc$ ภาค

**วันที่ 10 เดือนมกราคม พ.ศ.2567**

**โครงงานคอมพิวเตอร์** Bully Blocker

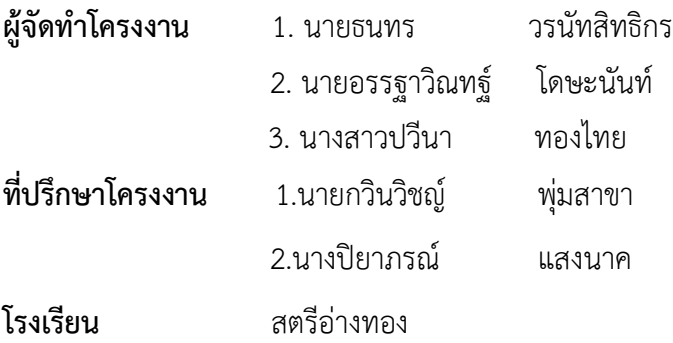

#### **บทคัดย่อ**

 **จ**ากสถิติทั่วโลกที่ผ่านมา พบว่าการกลั่นแกล้งหรือการบูลลี่ 1 ใน 5 เกิดขึ้นบนโซเชียลมีเดีย ซึ่งเราไม่ สามารถแก้ปัญหาได้ด้วยการให้ผู้ที่ถูกกลั่นแกล้งหยุดใช้อินเตอร์เน็ต เพราะในยุคปัจจุบัน ทุกคนโดยเฉพาะในวัย เรียน จำเป็นต้องมีการหาความรู้บนอินเตอร์เน็ตทั้งสิ้นทำให้เราต้องมีการรณรงค์ปลูกฝังให้ทุกคนตระหนักถึง ผลเสียของการบูลลี่เพื่อให้หยุดการกระทำเหล่านั้น แต่การรณรงค์เป็นสิ่งที่ต้องใช้เวลาถึงจะเปลี่ยนพฤติกรรมของ ทุกคนได้ดังนั้นเราจึงต้องหาวิธีช่วยเหลือผู้ที่กำลังถูกบูลลี่อยู่ในปัจจุบันควบคู่กับการรณรงค์ไปด้วย

จากปัญหาที่กล่าวมา เราจึงได้พัฒนา Browser extension ที่มีชื่อว่า "Bully Blocker" มีวัตถุประสงค์ เพื่อรณรงค์ให้ความรู้เรื่องการบูลลี่และช่วยป้องกันการเข้าถึงเนื้อหาบนเว็บไซต์ที่เข้าข่ายการบูลลี่โดยใช้ AI เป็นตัว ช่วยในการตรวจสอบสามารถใช้งานได้บน PC และ Smartphone โดยให้ผู้ใช้ทำ การกำหนดคีย์เวิร์ดของคำ ที่ ไม่ ชอบด้วยตนเอง เมื่อตรวจพบระบบก็จะช่วยบล็อกเนื้อหาเหล่า นั้นก่อนจะไปถึงผู้ใช้ในทางกลับกันระบบก็จะทำ การตรวจสอบคำ จากผู้ใช้งาน ถ้ามีการตรวจพบคำที่ไม่เหมาะสมระบบจะบล็อกคำ ดังกล่าว และให้ AI ให้ความรู้ กับผู้ใช้งานว่าคำ นี้เข้าข่ายการบูลลี่เพราะอะไร และควรจะใช้คำแบบไหนจึงจะเหมาะสม ซึ่งเป็นการรณรงค์ให้ ความรู้และป้องกันไปพร้อม ๆ กัน

#### **กิตติกรรมประกาศ**

ขอขอบคุณครูกวินวิชญ์ พุ่มสาขา และครูปิยาภรณ์ แสงนาค ครูที่ปรึกษาโครงงาน ที่ให้แนวทางในการทำ โครงงาน พร้อมทั้งให้คำปรึกษาแนะนำ เกี่ยวกับข้อมูลโครงงาน การวิเคราะห์และออกแบบระบบ การเขียน โปรแกรมคอมพิวเตอร์

ขอขอบคุณผู้อำนวยการมงคล บกสกุล ผู้อำนวยการโรงเรียนสตรีอ่างทอง ที่สนับสนุนให้นักเรียนใน โรงเรียนเข้าร่วมการแข่งขันต่าง ๆ และคอยให้กำลังใจในการทำงาน

ขอขอบคุณสถาบันและหน่วยงานต่าง ๆ ที่จัดการประกวดครั้งนี้ขึ้นมา ทำให้นักเรียนมีโอกาสได้พัฒนา ตนเอง และแสดงความรู้ความสามารถได้อย่างเต็มที่

คณะผู้จัดทำโครงงาน

# **สารบัญ**

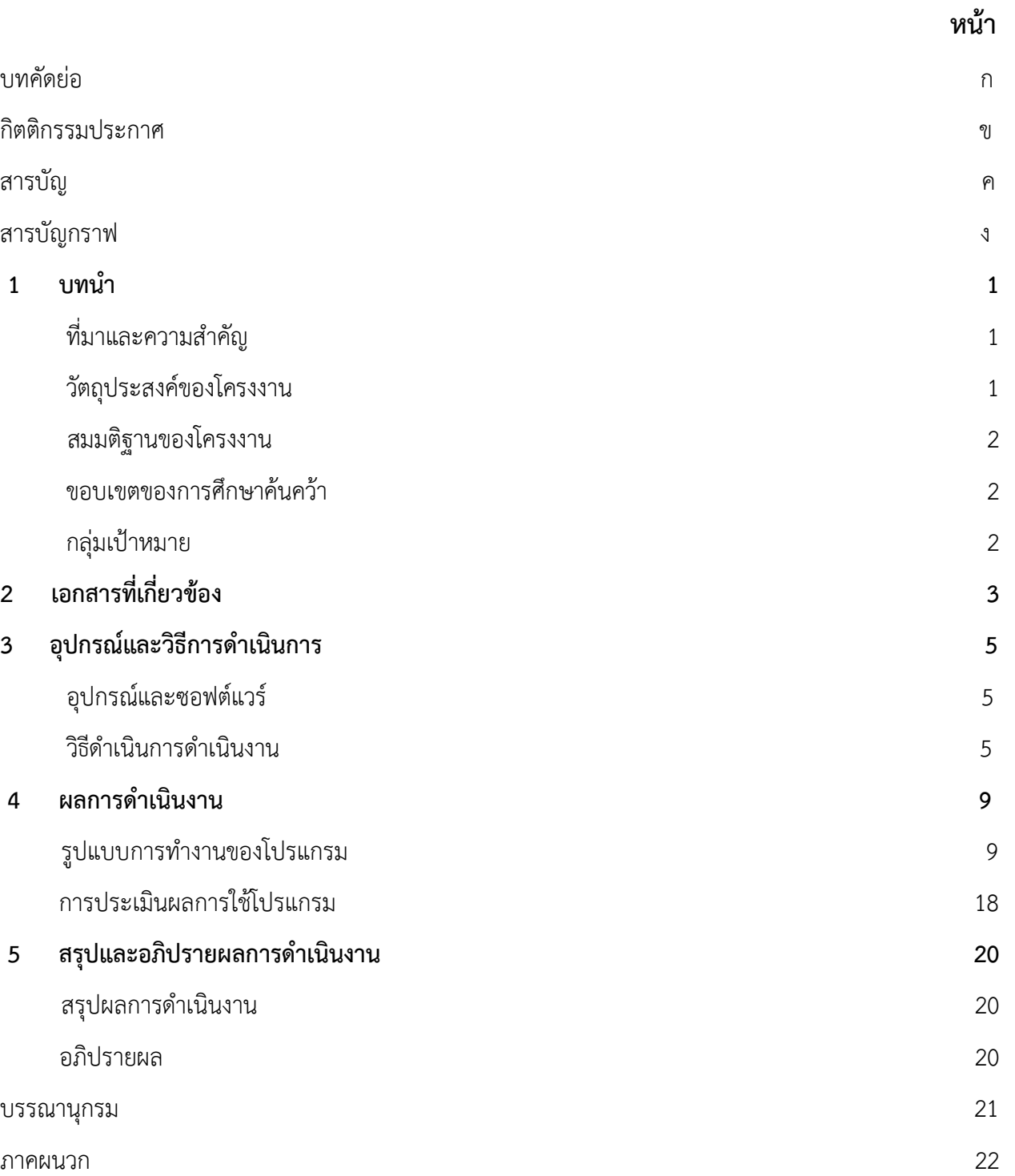

# **สารบัญกราฟ**

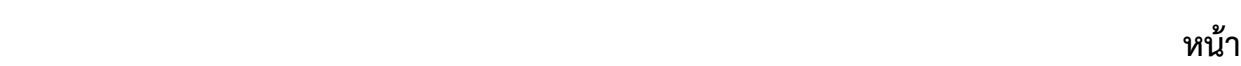

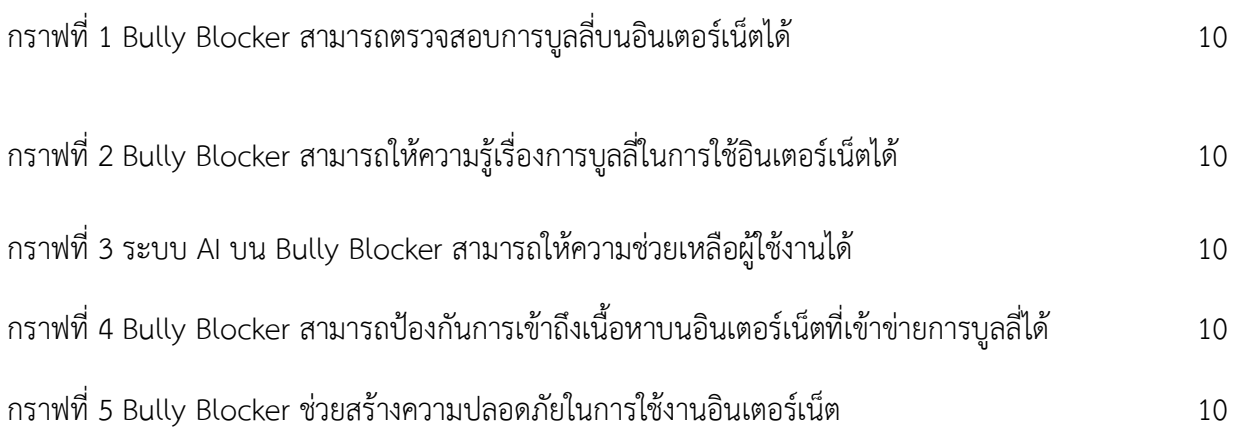

# **บทที่ 1 บทนำ**

#### **ที่มาและความสำคัญ**

**จ**ากปัญหาที่กล่าวมา เราจึงได้พัฒนา Browser extension ที่มีชื่อว่า "Bully Blocker" มีวัตถุประสงค์ เพื่อรณรงค์ให้ความรู้เรื่องการบูลลี่ และช่วยป้องกันการเข้าถึงเนื้อหาบนเว็บไซต์ที่เข้าข่ายการบูลลี่ โดยใช้ AI เป็น ตัวช่วยในการตรวจสอบสามารถใช้งานได้บน PC และ Smartphone โดยให้ผู้ใช้ทำการกำหนดคีย์เวิร์ดของคำที่ไม่ ชอบด้วยตนเอง เมื่อตรวจพบระบบก็จะช่วยบล็อกเนื้อหาเหล่านั้นก่อนจะไปถึงผู้ใช้

ในทางกลับกันระบบก็จะทำการตรวจสอบคำจากผู้ใช้งาน ถ้ามีการตรวจพบคำที่ไม่เหมาะสมระบบจะ บล็อกคำดังกล่าว และให้ AI ให้ความรู้กับผู้ใช้งานว่าคำนี้เข้าข่ายการบูลลี่เพราะอะไร และควรจะใช้คำแบบไหนจึง จะเหมาะสม ซึ่งเป็นการรณรงค์ให้ความรู้และป้องกันไปพร้อม ๆ กัน

#### **วัตถุประสงค์ของโครงงาน**

- 1. เพื่อสร้างระบบตรวจสอบและรณรงค์ให้ความรู้เรื่องการบูลลี่ในการใช้อินเตอร์เน็ต
- 2. เพื่อสร้างระบบป้องกันการเข้าถึงเนื้อหาบนอินเตอร์เน็ตที่เข้าข่ายการบูลลี่
- 3. เพื่อให้นักเรียนสามารถใช้อินเตอร์เน็ตได้อย่างปลอดภัย

#### **สมมติฐานของการศึกษาค้นคว้า**

โครงงาน "Bully Blocker" ทำให้นักเรียนสามารถใช้อินเตอร์เน็ตได้อย่างปลอดภัย เนื่องจากมีการ ป้องกันการเข้าถึงเนื้อหาที่มีคำที่เข้าข่ายการบูลลี่ที่ผู้ใช้งานสามารถกำหนดได้เอง และมีการตรวจสอบคำที่ผู้ใช้พิมพ์ ที่อาจไปบูลลี่ผู้อื่นทั้งที่ตั้งใจและไม่ตั้งใจถ้าพบคำที่ไม่เหมาะสมระบบก็จะทำการบล็อกและให้ความรู้กับผู้ใช้งานว่า คำดังกล่าว ไม่เหมาะสมเพราะเหตุใดและควรใช้คำแบบใดจึงจะเหมาะสม ซึ่งเป็นการรณรงค์ให้ความรู้และป้องกัน ผู้ที่ถูกบูลลี่ไปพร้อมๆกัน

#### **ขอบเขตของการศึกษาค้นคว้า**

 พัฒนาเป็น Browser extension หรือส่วนขยายที่สามารถติดตั้งเพิ่มเติมได้บนเว็บบราวเซอร์ที่มีการ อนุญาตให้ผู้พัฒนาสามารถอัพโหลดระบบของตนเองขึ้นใช้งานได้ สามารถใช้งานได้บน PC , Tablet และ Smart Phone เพื่อให้เข้าถึงกลุ่มผู้ใช้งานได้หลายช่องทาง

#### **กลุ่มเป้าหมาย**

นักเรียนโรงเรียนสตรีอ่างทอง อำเภอเมือง จังหวัดอ่างทอง

# **บทที่ 2 เอกสารที่เกี่ยวข้อง**

#### **Cyberbully**

เป็นพฤติกรรมรุนแรง กลั่นแกล้ง รังแกผู้อื่นบนอินเตอร์เน็ต ซึ่งสร้างผลกระทบทางด้านความรู้สึก จนอาจ เกิดเป็นแผลทางใจดังนั้นจึงต้องหาทางแก้ไขอย่างอย่างเหมาะสมและเร่งด่วน

#### **Browser extension**

คือส่วนขยายของเว็บบราวเซอร์ที่ช่วยให้ผู้ใช้เพิ่มความสามารถของบราวเซอร์ซึ่ง Bully Blocker ได้ถูก พัฒนาเป็นรูปแบบดังกล่าวเพื่อให้ผู้ใช้งานสามารถเลือกติดตั้งได้ตามต้องการ

**AI**

AI หรือปัญปัญญาประดิษฐ์ คือโปรแกรมที่ถูกเขียนและพัฒนาให้มีความฉลาด มีความสามารถคิด วิเคราะห์วางแผน และตัดสินใจได้ ซึ่งใน Bully Blocker จะนำ AI มาช่วยในการประมวลผลคำ และให้ความรู้ เรื่องคำที่อาจก่อให้เกิดการบูลลี่

# **บทที่ 3 อุปกรณ์และวิธีการดำเนินการ**

#### **อุปกรณ์และซอฟต์แวร์**

- 1. Chat GPT
- 2. Visual Studio Code
- 3. Browser extension
- 4. Smart Phone, PC

#### **วิธีการดำเนินการ**

#### **1. วางแผน ออกแบบ และกำหนดแนวทางการใช้งานโปรแกรม**

ร่วมกันวางแผนการทำงาน ออกแบบส่วนต่างๆของโปรแกรมและกำหนดแนวทางการใช้งานโปรแกรม

#### **2. เริ่มต้นพัฒนาโปรแกรม**

 พัฒนาโปรแกรมด้วย ภาษา Java Script,HTML,CSS ร่วมกับ Google API และ API ของ ChatGPT ผ่าน Visual Studio Code ในการเขียนสคริปต์ควบคุมคำสั่งต่าง ๆ ภายในโปรแกรม และยังมีการใช้ AI ในการช่วย [generate](https://dict.longdo.com/search/generate) คำที่ใกล้เคียงกับคีเวิร์ดที่ผู้ใช้กำหนดกับการตรวจสอบคำที่ผู้ใช้พิมพ์

#### **3.ทดสอบการทำงาน**

 นำโปรแกรมในโหมดนักพัฒนาไปทดลองใช้ โดยติดตั้งบนเครื่องคอมพิวเตอร์ในห้องปฏิบัติการของ โรงเรียนและให้นักเรียนจิตอาสาลองใช้งานโปรแกรม

## 4.**เก็บข้อมูลการใช้งาน**

ทำการเก็บข้อมูลการใช้งานจากนักเรียนโรงเรียนสตรีอ่างทองโดยการนำส่วนขยายไปใส่ในคอมพิวเตอร์ของ ห้องเรียน แล้วนำผลที่ได้มาพัฒนาปรับปรุงโปรแกรมให้สมบูรณ์มากยิ่งขึ้น

## 5.**เผยแพร่ให้คนอื่นได้ใช้งาน**

อัพโหลดโปรแกรมขึ้นสู่ Extension Store จากนั้นทำการโปรโมทและสอนวิธีการใช้งานโปรแกรมผ่านทางโซเชียล มีเดียต่างๆ เพื่อให้ทุกคนสามารถดาวน์โหลดไปใช้งานได้ต่อไป

# **บทที่ 4**

## **ผลการดำเนินงาน**

#### **รูปแบบการทำงานของโปรแกรม**

Bully Blocker เป็น Browser Extension ที่จะช่วยรณรงค์และป้องกันการบูลลี่ในการใช้งานอินเตอรเน็ต โดยแบ่งการทำงานออกเป็น 2 ส่วน ประกอบด้วย

#### 1.**ส่วนของการตรวจสอบและให้ความรู้เรื่องการบูลลี่**

ในการใช้งานอินเตอร์เน็ตเมื่อผู้ใช้พิมพ์คำหรือข้อความต่าง ๆ ระบบจะทำการตรวจสอบคำเหล่านั้น ถ้าพบคำที่ไม่ เหมาะสม จะปิดกั้นการส่งคำดังกล่าวไปยังหน้าเว็บปลายทาง และ AI ก็จะให้ความรู้กับผู้ใช้งานว่า คำนี้เข้าข่าย การบูลลี่เพราะอะไร และควรใช้คำแบบไหนจึงจะเหมาะสม เป็นการรณรงค์เพื่อแก้ปัญหาการบูลลี่

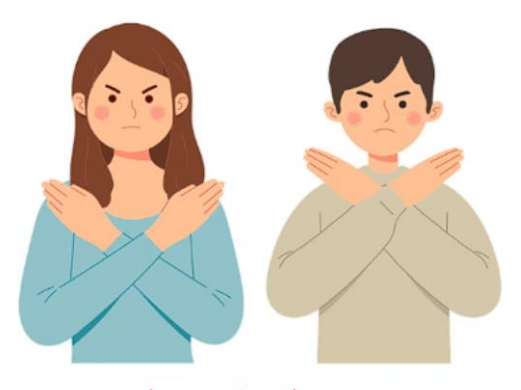

คำที่คุณพิมพ์ เป็นคำที่ไม่เหมาะสม อาจไปกระทบจิตใจของผู้อื่น กรุณางดใช้คำเหล่านี้

เมื่อผู้ใช้พิมพ์คำหรือข้อความ ถ้าระบบตรวจเจอคำที่ ไม่เหมาะสมจะทำการบล็อคคำดังกล่าว

จะมีการให้ความรู้โดยใช้ AI ว่าคำนี้เข้าข่ายการบูลลี่ เพราะอะไร และควรใช้คำแบบไหนจึงจะเหมาะสม เป็นการรณรงค์เพื่อแกปัญหาการบูลลี่

# ทำไมจึงไม่ควรใช้คำนี้

คำว่า "ไอ้อ้วน" เข้าข่ายการบลลี่หรือการเยาะเย้ยคนที่มีน้ำหนักเกินไป โดยมัก จะมีจุดประสงค์ในการหยิ่งให้ความรู้สึกที่ไม่ดีแก่บุคคลนั้น ซึ่งอาจส่งผลให้เกิด hy ผลกระทบทางจิตใจและอารมณ์ที่ไม่ดีกับบุคคลที่ถูกเยาะเย้ยตัวยศำพูดเช่นนี้ ได้ การใช้คำพดเช่น "ไอ้อ้วน" อาจทำให้ผู้ถูกเยาะเยียร์สึกไม่สบายใจ ไม่มั่นใจ ในตัวเอง และอาจเสียความมั่นใจในการเข้าสังคมได้

คำว่า "ไอ้อ้วน" เป็นคำที่มีลักษณะเสียหายและเป็นภาษาที่ไม่เหมาะสมในการ ใช้เพื่อเยาะเย้ยคนที่มีน้ำหนักเกิน ควรหลีกเลี่ยงการใช้คำพดเช่นนี้และใช้ ภาษาที่เหมาะสมและเชิญชวนให้เกิดการเข้าใจและความรู้ในผู้คนในรายการ นั้น ยกตัวอย่างเช่น ในกรณีที่ต้องการพูดถึงเรื่องน้ำหนักหรือสุขภาพในทาง บวก ควรใช้ภาษาที่เชื่อถือได้และไม่เจาะจงผู้คนที่มีน้ำหนักเกิน ดังนั้น การใช้ คำพูดอย่างระมัดระวังและเหมาะสมจะช่วยสร้างบรรยากาศที่ดีและให้กำลังใจ ในการสื่อสารกันอย่างเหมาะสม.

#### **ผังการทำงานของส่วนการตรวจจับคำบูลลี่**

คำหรือข้อความที่ไม่เหมาะสมจะถูกหยุดไว้ที่ Bully Blocker ไม่ให้ถูกส่งไปยังปลายทางและ

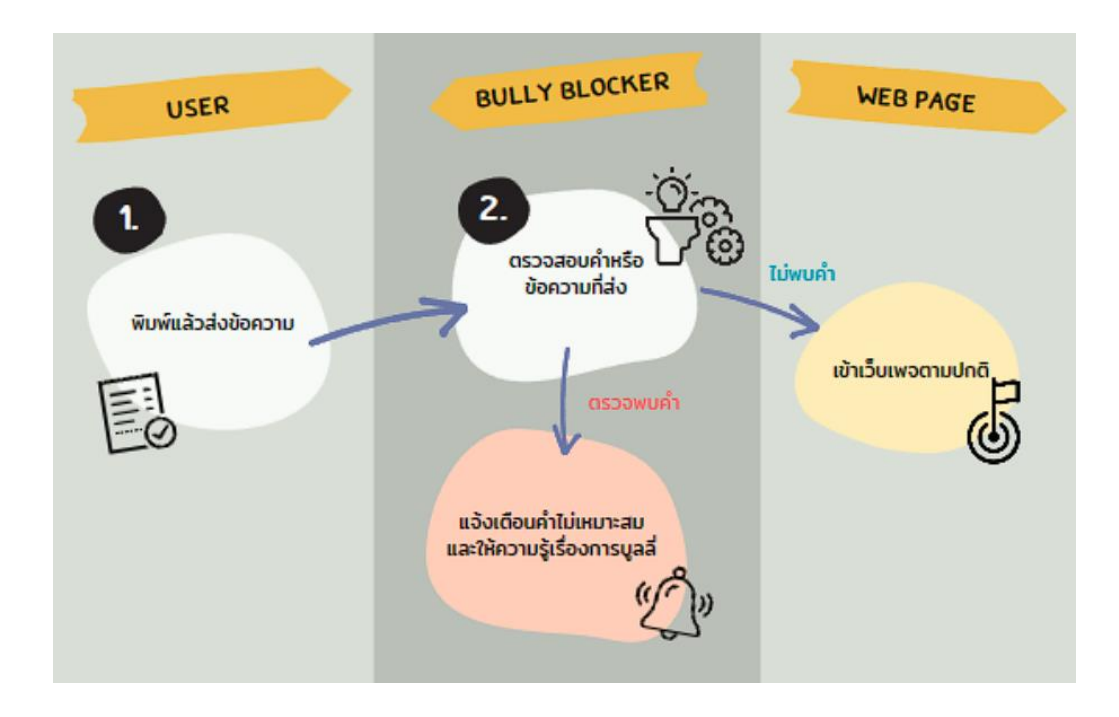

#### ให้ความรู้เรื่องการบูลลี่

#### 2.**ส่วนของการคัดกรองคำ**

เป็นส่วนสำหรับช่วยป้องกันผู้ใช้งานอินเตอร์เน็ตจากการถูกบูลลี่ โดยผู้ใช้สามารถกำหนดคีย์เวิร์ดของคำที่ไม่ชอบได้ ด้วยตนเอง เนื่องจากแต่ละคนมีคำที่อ่อนไหวต่างกัน เมื่อมีการเข้าถึงเว็บไซต์หน้าต่าง ๆ ระบบจะทำการสแกนหา คำดังกล่าว และปิดกั้นก่อนที่จะถึงผู้ใช้งาน นอกจากนี้ยังมีการใช้ AI ในการ generate คำที่ใกล้เคียงกับคีย์เวิร์ดที่ ผู้ใช้กำหนดเพื่อให้การตรวจสอบครอบคลุมมากยิ่งขึ้น

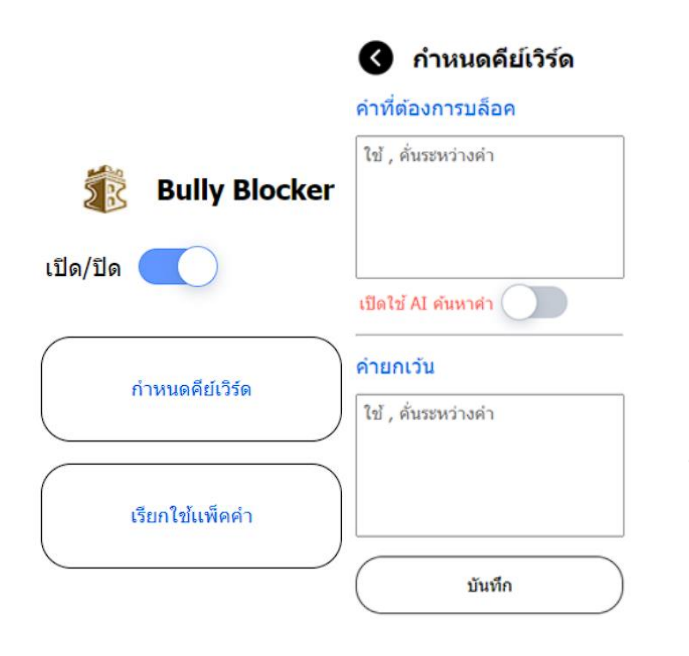

#### **การเรียกใช้แพ็คคำ**

นอกจากการกำหนดคีย์เวิร์ดของคำที่ต้องการบล็อค เองแล้ว ระบบยังมีแพ็คคำให้สามารถเปิดใช้งาน เพิ่มเติมได้ซึ่งจะแยกออกเป็นกลุ่มคำบูลลี่ที่ เกี่ยวข้องกันเป็นหมวดหมู่ซึ่งคำต่าง ๆ ในแพ็คคำนี้ ได้จากการสำรวจ สอบถามจากกลุ่มผู้ใช้งาน

#### **หน้าต่างการทำงานของ bully blocker**

ในส่วนของ Bully Blocker จะเป็นส่วนที่ทำการเปิด/ปิด ส่วน ขยาย และเพิ่มหรือลบคีย์เวิร์ดต่างๆ

#### **กำหนดคีย์เวิร์ด**

ให้ผู้ใช้กำหนดคีย์เวิร์ดของคำที่ตนเองไม่ชอบและคำที่ต้องการ ยกเว้น โดยสามารถเลือกเปิดการใช้งาน AI ให้ช่วย Generate คำที่ใกล้เคียงกับคีย์เวิร์ดที่กำหนดในขณะที่ระบบทำงาน เพื่อให้ การตรวจสอบมีความครอบคลุมมากยิ่งขึ้น

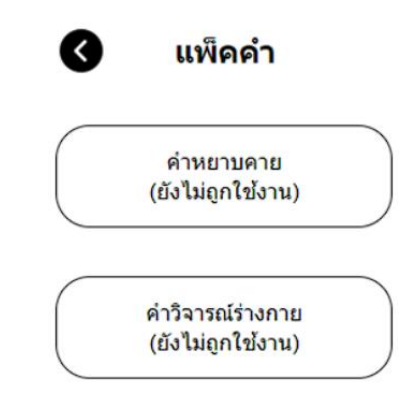

#### **ผังการทำงานของส่วนการป้องกันการบูลลี่**

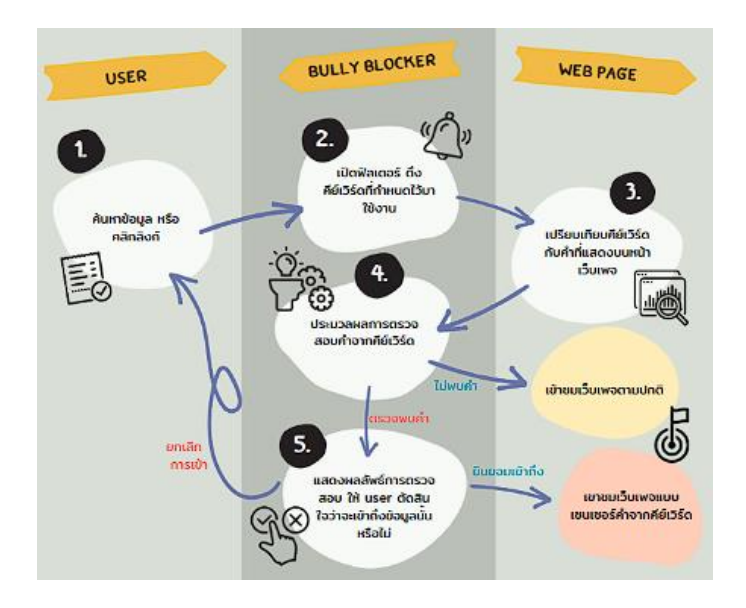

เมื่อระบบพบคีย์เวิร์ดที่หน้าเว็บเพจ ปลายทาง ระบบจะทำการถามว่าต้องการ เข้าถึงเว็บดังกล่าวแบบมีการเซ็นเซอร์หรือ ย้อนกลับเพื่อหาเว็บไซต์ใหม่

## **ฟิลเตอร์ปิดกั้นการเข้าถึง**

ก่อนที่จะเข้าถึงเว็บเพจแต่ละหน้า จะมีการเปิดใช้งานฟิลเตอร์เพื่อตรวจสอบคำบูลลี่ก่อน และจะแจ้งเตือนหาก ตรวจพบคำ ระบบจะบอกถึงจำนวนคำที่เจอ และแสดงสีพื้นหลังตามระดับความอันตราย ยิ่งสีแดงเข้มเท่าไร ผู้ใช้งานยิ่งต้องระวังในการตัดสินใจเข้าถึงเว็บไซต์นั้น

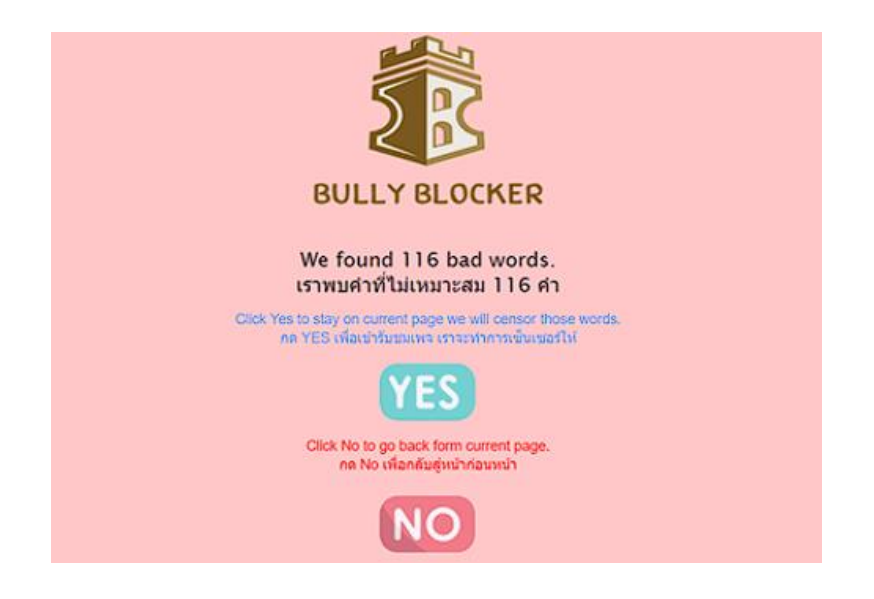

#### **การประเมินผลการใช้**

หลังจากการนำโปรแกรมไปใช้งานจริงกับกลุ่มนักเรียนโรงเรียนสตรีอ่างทอง ได้ทำการประเมินผลการใช้ งานด้วยแบบประเมินออนไลน์ "แบบประเมินการใช้ส่วนขยาย Bully Blocker บนเว็บบราวเซอร์" โดยให้ผู้ใช้งาน ประเมินตามความสมัครใจจำนวน 102 คน เป็นเพศชายจำนวน 46 คน และเพศหญิงจำนวน 56 คน มีผลการ ประเมินดังนี้

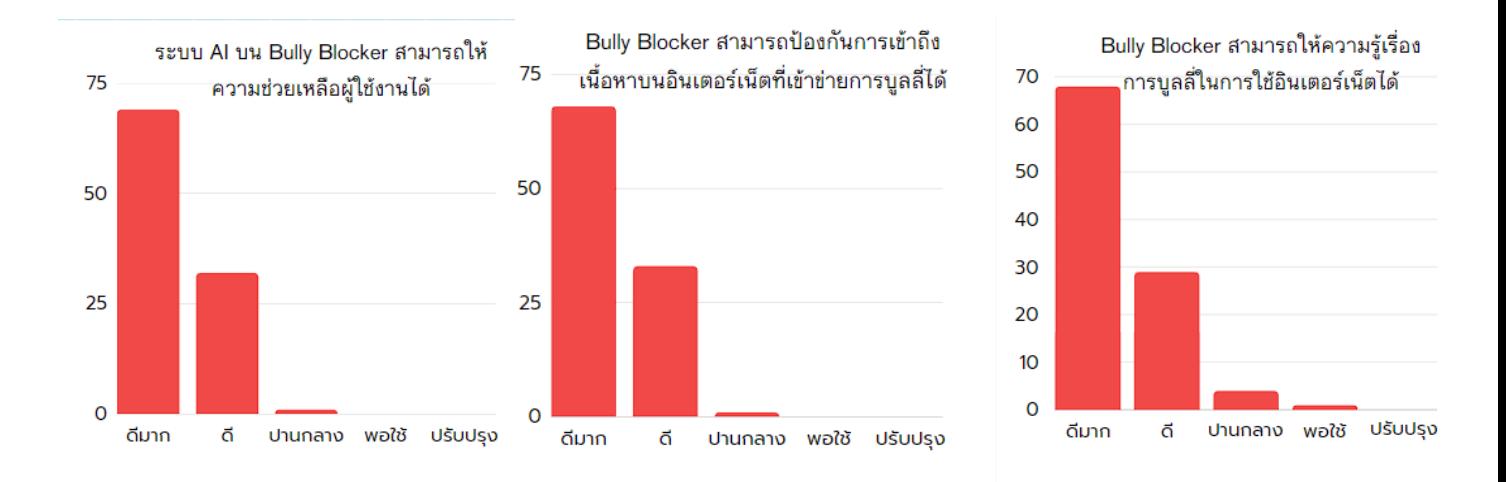

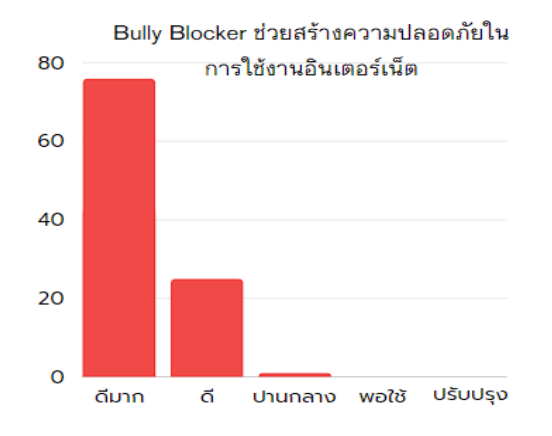

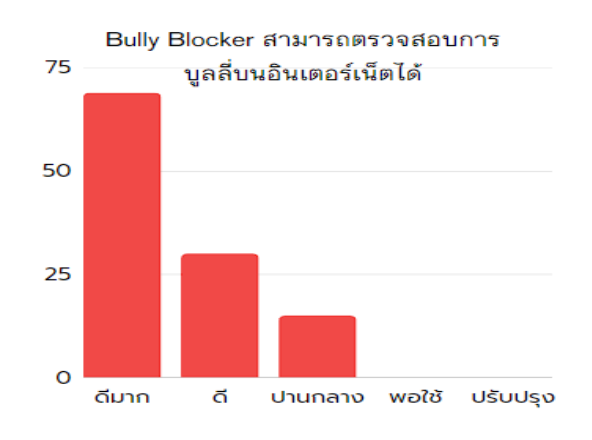

# **บทที่ 5 สรุปผลการดำเนินงาน**

#### **สรุปผลการดำเนินงาน**

จากผลประเมินพบว่าผู้ใช้ส่วนใหญ่ให้คะแนน ด้านการตรวจสอบการบูลลี่บนอินเตอร์เน็ตได้ ด้านการ ป้องกันการเข้าถึงเนื้อหาบนอินเตอร์เน็ตที่เข้าข่ายการบูลลี่ได้ ด้านการให้ความรู้เรื่องการบูลลี่ในการใช้อินเตอร์เน็ต ได้ ด้านระบบ AI บนBully Blocker สามารถให้ความช่วยเหลือผู้ใช้งานได้ ด้านการสร้างความปลอดภัยในการใช้ งานอินเตอร์เน็ต อยู่ในระดับดีมากในทุกด้าน

จึงสรุปได้ว่า "Bully Blocker" สามารถรณรงค์ใช้ในการให้ความรู้เรื่องการบูลลี่ในการใช้อินเตอร์เน็ต สามารถป้องกันการเข้าถึงเนื้อหาบนอินเตอร์เน็ตที่เข้าข่ายการบูลลี่และช่วยให้นักเรียนสามารถใช้อินเตอร์เน็ตได้ อย่างปลอดภัยได้จริงตรงตามวัตถุประสงค์

#### **อภิปรายผล**

จากผลประเมินพบว่าผู้ใช้ส่วนใหญ่ให้คะแนน อยู่ในระดับดีมากในทุกด้าน แสดงว่า Bully Blocker สามารถตรวจสอบการบูลลี่บนอินเตอร์เน็ตและป้องกันการเข้าถึงเนื้อหาบนอินเตอร์เน็ตที่เข้าข่ายการบูลลี่ได้ และ ระบบ AI บนBully Blocker สามารถให้ความรู้เรื่องการบูลลี่ในการใช้อินเตอร์เน็ตได้พร้อมให้ความช่วยเหลือ ผู้ใช้งานให้ปลอดภัยในการใช้งานอินเตอร์เน็ตได้อย่างมีประสิทธิภาพ

#### **ข้อเสนอแนะในการพัฒนาโครงงานครั้งต่อไป**

จากผลการทดลองใช้ Bully Blocker ในชั้นเรียนของโรงเรียนสตรีอ่างทองแล้วทำการประเมินผล ทำให้ ทราบถึงข้อดีและข้อเสียของนวัตกรรม ซึ่งพบว่าในภาพรวมนั้นสามารถใช้งานได้จริง ทั้งในด้านการรณรงค์ให้ ความรู้และการป้องการการบูลลี่ หลังจากพัฒนาปรับปรุงจึงได้ทำการอัพโหลดโปรแกรมเวอร์ชันสมบูรณ์ขึ้นสู่ Google Extension Store และเผยแพร่ผ่านสื่อโซเชียลมีเดียให้กับบุคคลอื่นได้นำไปใช้งานต่อไป

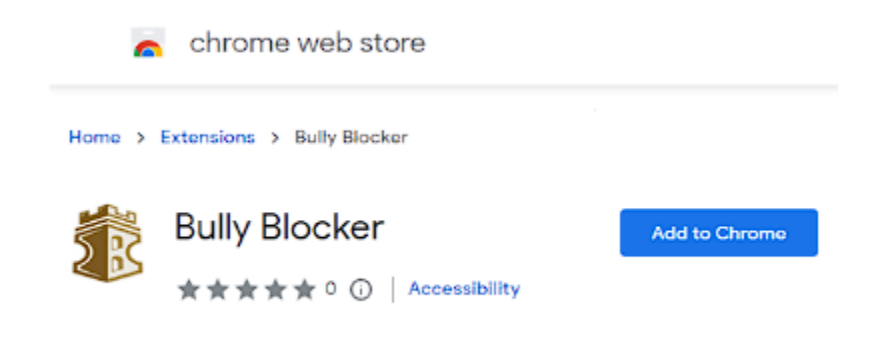

อัพโหลดส่วนขยายที่พัฒนาเสร็จสมบูรณ์แล้วขึ้นสู่ chrome web store ซึ่งสามารถค้นหาได้โดยการพิมพ์คีย์เวิร์ด "Bully Blocker"

เผยแพร่แนวคิด ประโยชน์รูปแบบการทำงาน ของ Bully Blocker ในรูปแบบ VTR บน youtube ผ่าน URL youtu.be/7soG4L6Zl7s

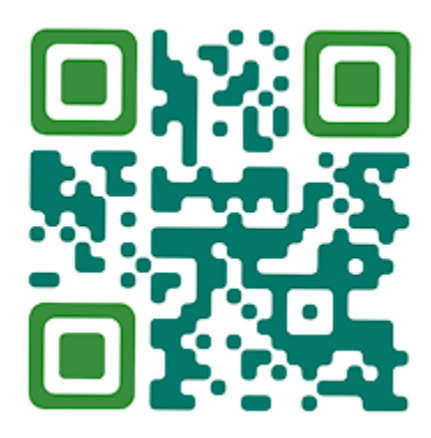

#### **บรรณานุกรม**

อรพิน ประวัติบริสุทธิ์. คู่มือสร้างเว็บไซต์ด้วย HTML5 CSS3& JavaScript ฉบับสมบูรณ์. กรุงเทพฯ : โปรวิชั่น , 2557.

GitHub.jQuery-mobile.[ออนไลน์]. เข้าถึงได้จาก : http:// githun.com/. (วันที่ค้นข้อมูล : 5 กันยายน 2566).

- Google. Google แปลภาษา.[ออนไลน์]. เข้าถึงได้จาก : http:// translate.google.com/about/ intl/ th\_ALL/index.html. (วันที่ค้นข้อมูล : 25 กันยายน 2566).
- Ninenik.ลูกเล่น เทคนิค PHP Ajax CSS JavascriptjQuery MySQL.[ออนไลน์]. เข้าถึงได้จาก : http:// www.ninenik.com/. (วันที่ค้นข้อมูล : 16 กันยายน 2566).

ปัญญาประดิษฐ์ (AI) คืออะไร หลักการทำงาน และการใช้ในอุตสาหกรรม – dIA .[ออนไลน์]. เข้าถึงได้จาก : https://www.dia.co.th/articles/what-is-artificial-intelligence//. (วันที่ค้นข้อมูล : 27 กันยายน 2566). **ภาคผนวก**

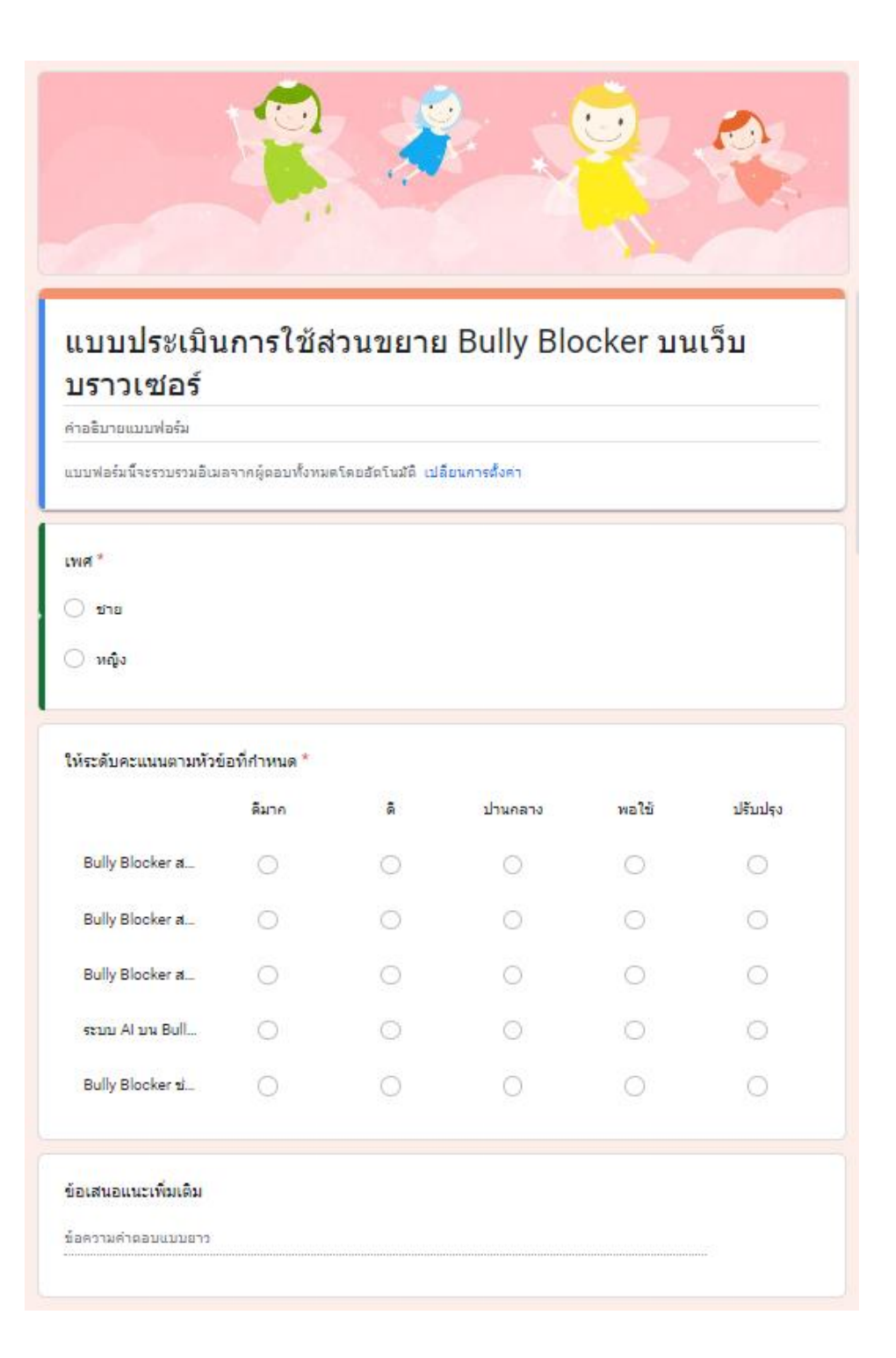

# ทำไมจึงไม่ควรใช้คำนี้

คำว่า "ไอ้อ้วน" เข้าข่ายการบูลลี่หรือการเยาะเย้ยคนที่มีน้ำหนักเกินไป โดยมัก จะมีจุดประสงค์ในการหยิ่งให้ความรู้สึกที่ไม่ดีแก่บุคคลนั้น ซึ่งอาจส่งผลให้เกิด ↓ ผลกระทบทางจิตใจและอารมณ์ที่ไม่ดีกับบุคคลที่ถูกเยาะเย้ยตัวยคำพูดเช่นนี้ ได้ การใช้คำพูดเช่น "ไอ้อ้วน" อาจทำให้ผู้ถูกเยาะเย้ยรู้สึกไม่สบายใจ ไม่มั่นใจ ในตัวเอง และอาจเสียความมั่นใจในการเข้าสังคมได้

, 4

คำว่า "ไอ้อ้วน" เป็นคำที่มีลักษณะเสียหายและเป็นภาษาที่ไม่เหมาะสมในการ ใช้เพื่อเยาะเย้ยคนที่มีน้ำหนักเกิน ควรหลีกเลี่ยงการใช้คำพูดเช่นนี้และใช้ ภาษาที่เหมาะสมและเชิญชวนให้เกิดการเข้าใจและความรู้ในผู้คนในรายการ นั้น ยกตัวอย่างเช่น ในกรณีที่ต้องการพูดถึงเรื่องน้ำหนักหรือสุขภาพในทาง บวก ควรใช้ภาษาที่เชื่อถือได้และไม่เจาะจงผู้คนที่มีน้ำหนักเกิน ดังนั้น การใช้ คำพูดอย่างระมัดระวังและเหมาะสมจะช่วยสร้างบรรยากาศที่ดีและให้กำลังใจ ในการสื่อสารกันอย่างเหมาะสม.

AI จะคำนวนว่าคำนี้เข้าข่ายการบูลลี่ เพราะอะไร และควรใช้คำแบบไหนจึงจะ เหมาะสม เป็นการรณรงค์เพื่อแกปัญหา การบูลลี่

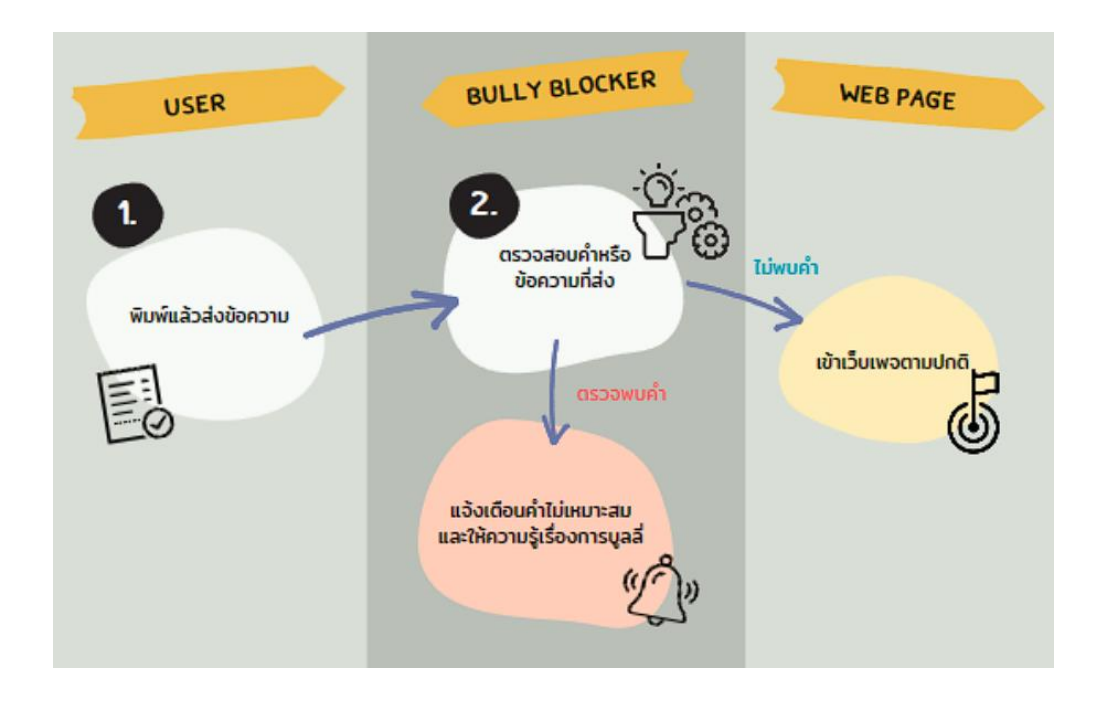

คำหรือข้อความที่ไม่เหมาะสมจะถูกหยุดไว้ที่ Bully Blocker ไม่ให้ถูกส่งไปยังปลายทางและ

ให้ความรู้เรื่องการบูลลี่

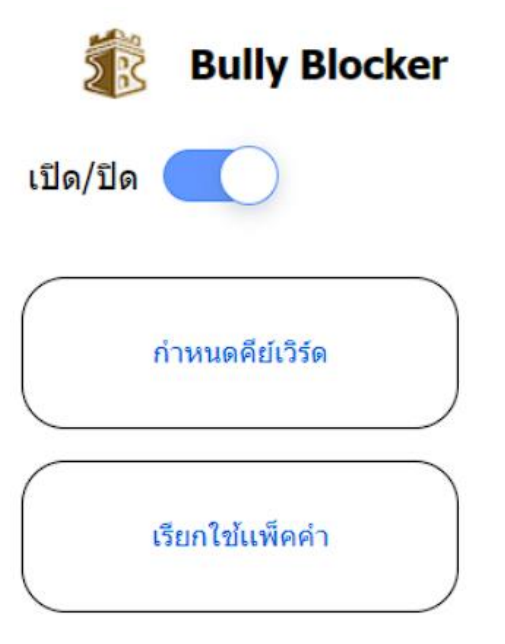

ส่วนของ Bully Blocker จะเป็นส่วนที่ทำ การเปิด/ปิด ส่วนขยาย และเพิ่มหรือลบ คำศัพย์คีย์เวิร์ดต่างๆ

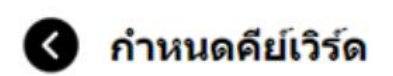

## คำที่ต้องการบล็อค

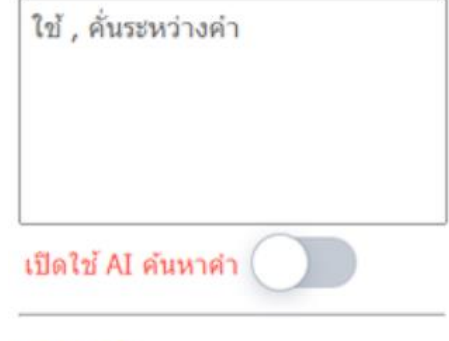

#### คำยกเว้น

ใช้ , ค้นระหว่างคำ

บันทึก

ผู้ใช้กำหนดคีย์เวิร์ดของคำที่ตนเองไม่ชอบและคำที่ ต้องการยกเว้น โดยสามารถเลือกเปิดการใช้งาน AI ให้ ช่วย Generate คำที่ใกล้เคียงกับคีย์เวิร์ดที่กำหนดใน ขณะที่ระบบทำงาน

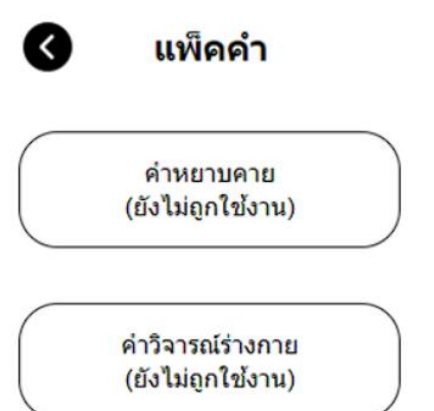

การกำหนดคีย์เวิร์ดของคำที่ต้องการบล็อคเองแล้ว ระบบยัง มีแพ็คคำให้สามารถเปิดใช้งานเพิ่มเติมได้ซึ่งจะแยก ออกเป็นกลุ่มคำบูลลี่ที่เกี่ยวข้องกันเป็นหมวดหมู่

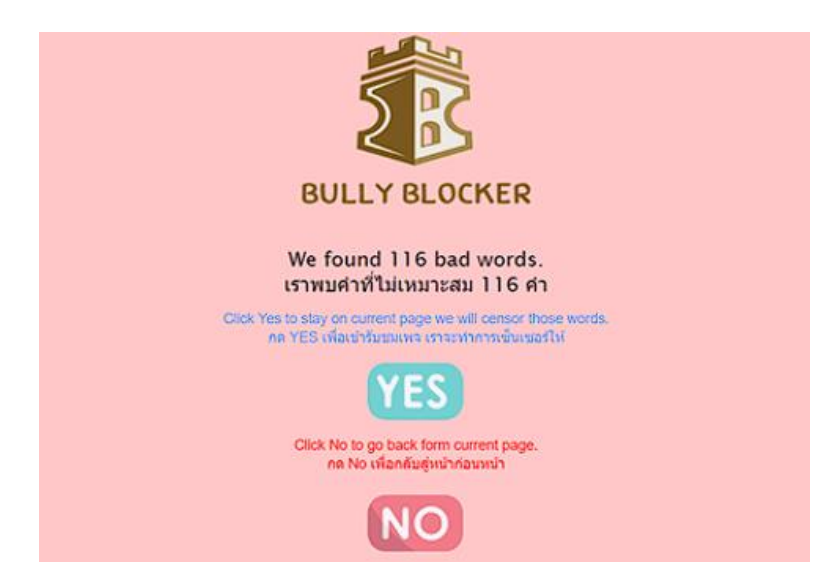

ก่อนที่จะเข้าถึงเว็บเพจแต่ละหน้า จะมีการเปิดใช้งานฟิลเตอร์เพื่อตรวจสอบคำบูลลี่ก่อน และจะแจ้งเตือนหาก ตรวจพบคำ ระบบจะบอกถึงจำนวนคำที่เจอ และแสดงสีพื้นหลังตามระดับความอันตราย ยิ่งสีแดงเข้มเท่าไร ผู้ใช้งานยิ่งต้องระวังในการตัดสินใจเข้าถึงเว็บไซต์นั้น

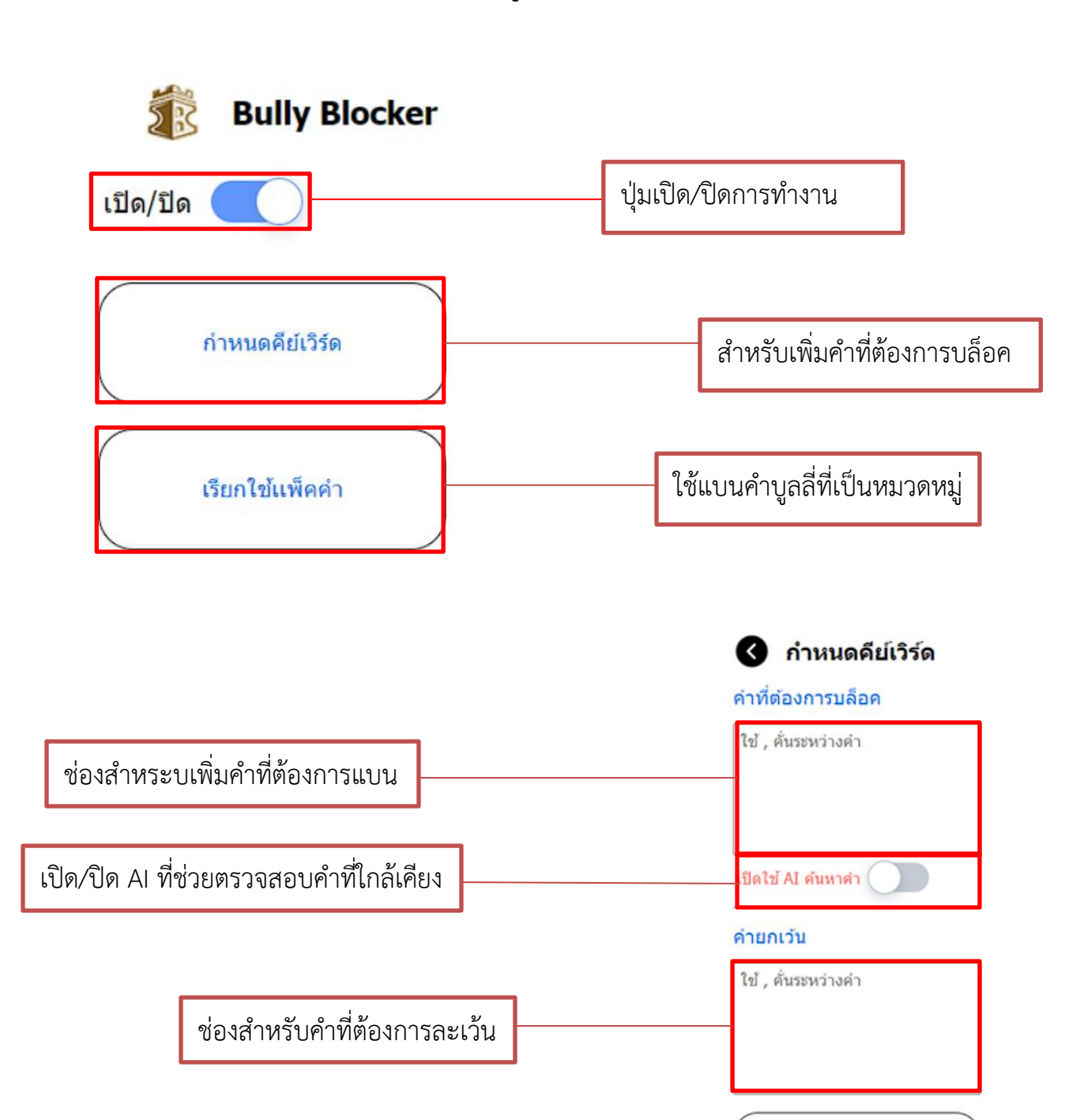

บันทึก

## **คู่มือการใช้งาน**

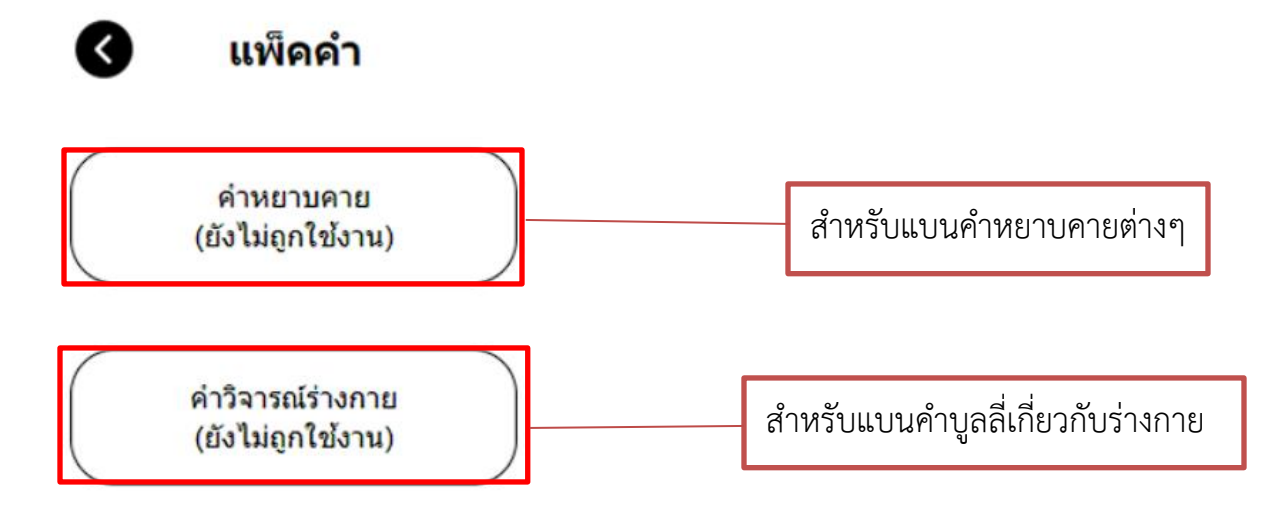